# Getting started with Geneious

#### What is Geneious?

- Geneious is a desktop program hosting a diversity of tools for the analysis of sequence data
- Key features
  - Graphic user interface (GUI)
  - Supports other software
  - No command-line skills necessary
- One-stop shop
  - Data management
  - Sequence analysis
  - Data visualization
- Continuous version updates and support

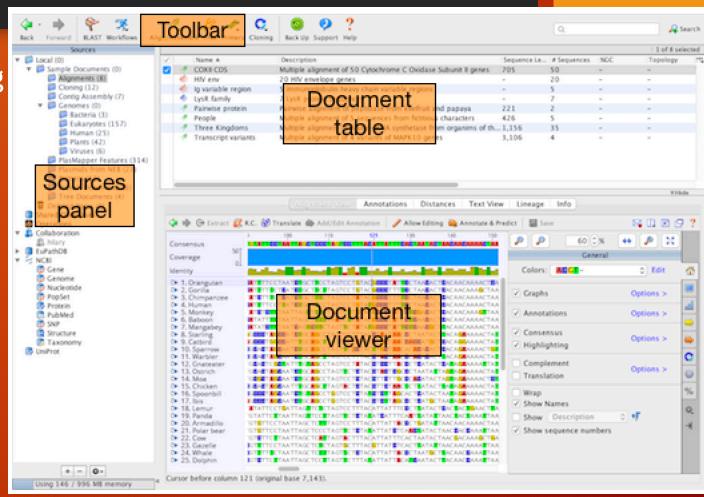

### Geneious v10

- Sequence Assembly
- Alignment and Phylogenetics
- Primer Design and Cloning
- Annotation
- Customized workflows
- Range of downloadable plug-ins
  - Sequence search tools
  - Biocode LIMS
  - Protein analysis
  - Augustus gene prediction
  - Many more

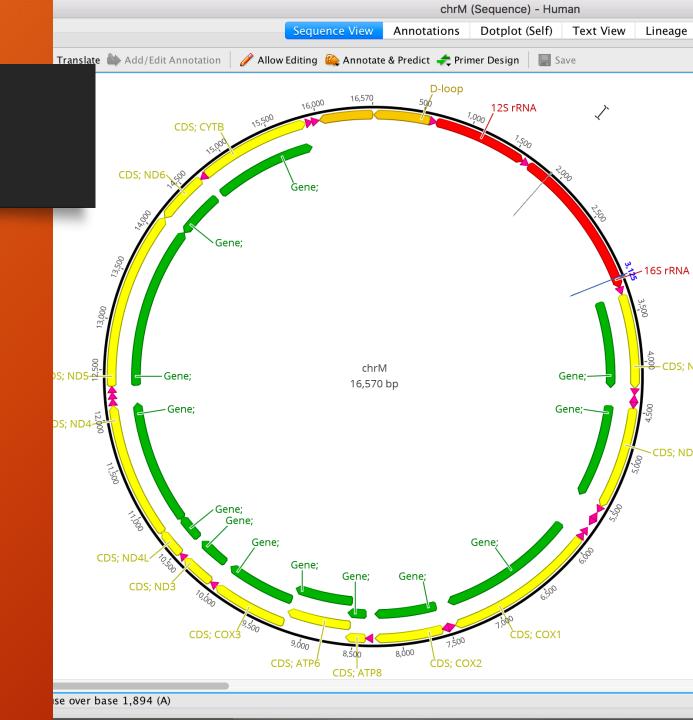

#### How to Access Geneious

- 1) Request a Geneious CAM account
- 2) Connect to the CAM network via Pulse Secure VPN login
- 2) Access the software:
  - Virtual Machine (VM) access
    - Using VMware software
  - Local install
    - Dowload package
    - MacOSx and PC compatible

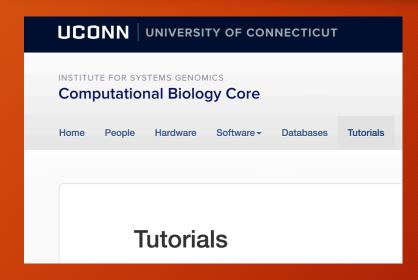

Follow the <u>tutorial</u> on the CBC website!

| Analysis Packages                              |           |                                                |
|------------------------------------------------|-----------|------------------------------------------------|
| Geneious                                       | May 2017  | Geneious access and login information (PDF)    |
| Geneious: Loading data from the home directory | May 2018  | Mapping the Home Directory to VM Desktop (pdf) |
| PacBio                                         | July 2018 | PacBio SMRT Portal                             |
|                                                |           |                                                |

## Additional Resources: Tutorials and Plugins

- Geneious Tutorials
  - 'How to' on common applications
  - Step by step tutorials with example data
- Geneious Plug-ins
  - Add new software tools
  - Write your own (java)
  - Downloadable module file (.gplugin format)
- Geneious workflows
  - Repeatable across members of your lab group
  - Combine tasks in step-oriented fashion
  - Make your own or choose from common set

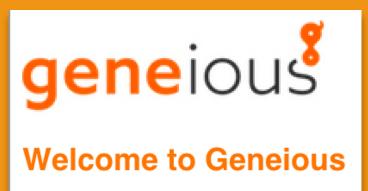

#### Geneious Software

- University of Connecticut and UCHC licenses:
  - Floating license
    - Unlimited installs
    - 7 "seats"
  - Geneious Server License
    - Run analyses locally or on the Xanadu cluster
    - Enables database storage on a dedicated server

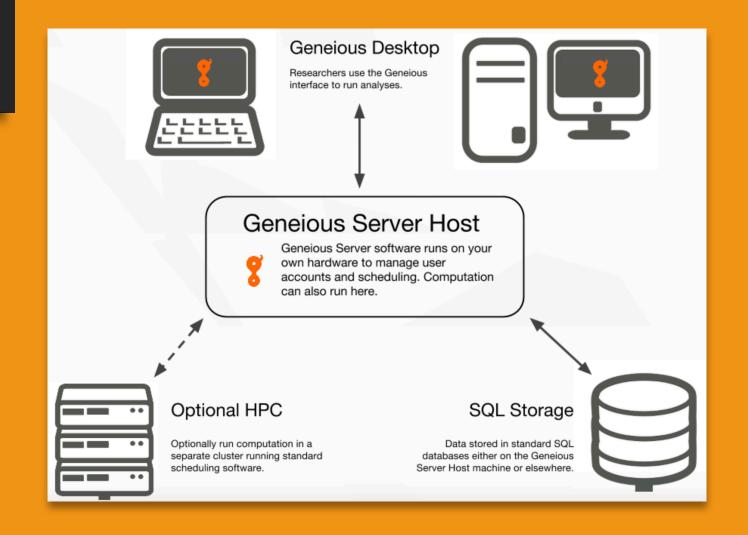